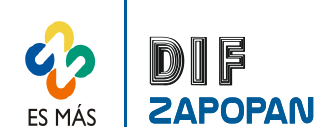

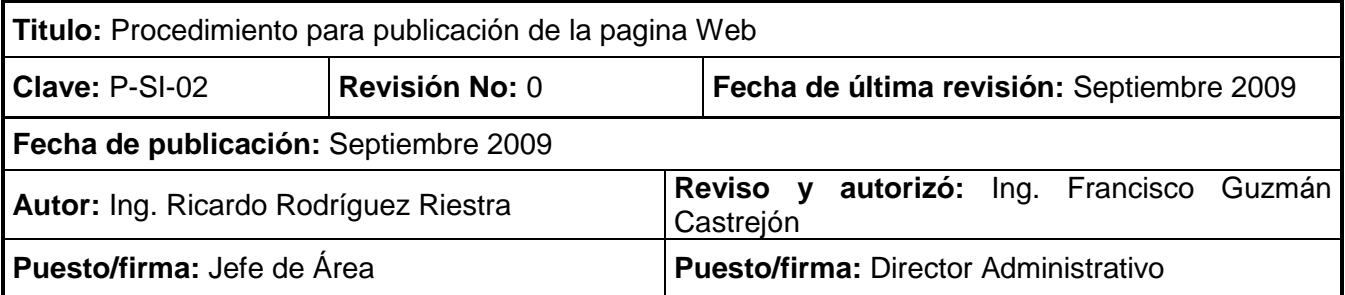

## **Procedimiento**

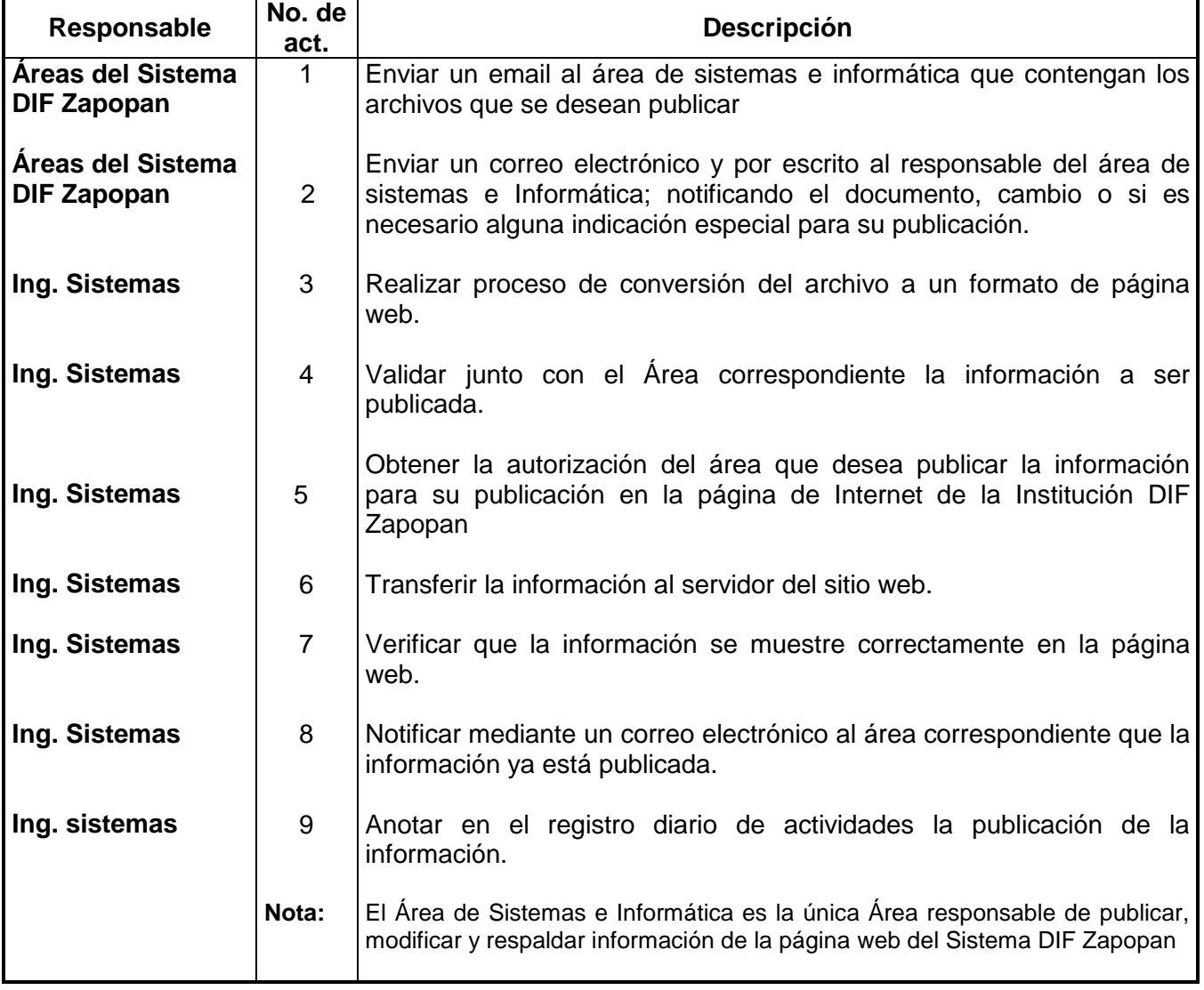

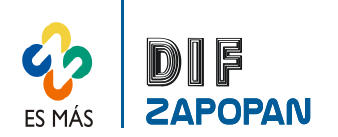

2 de 3

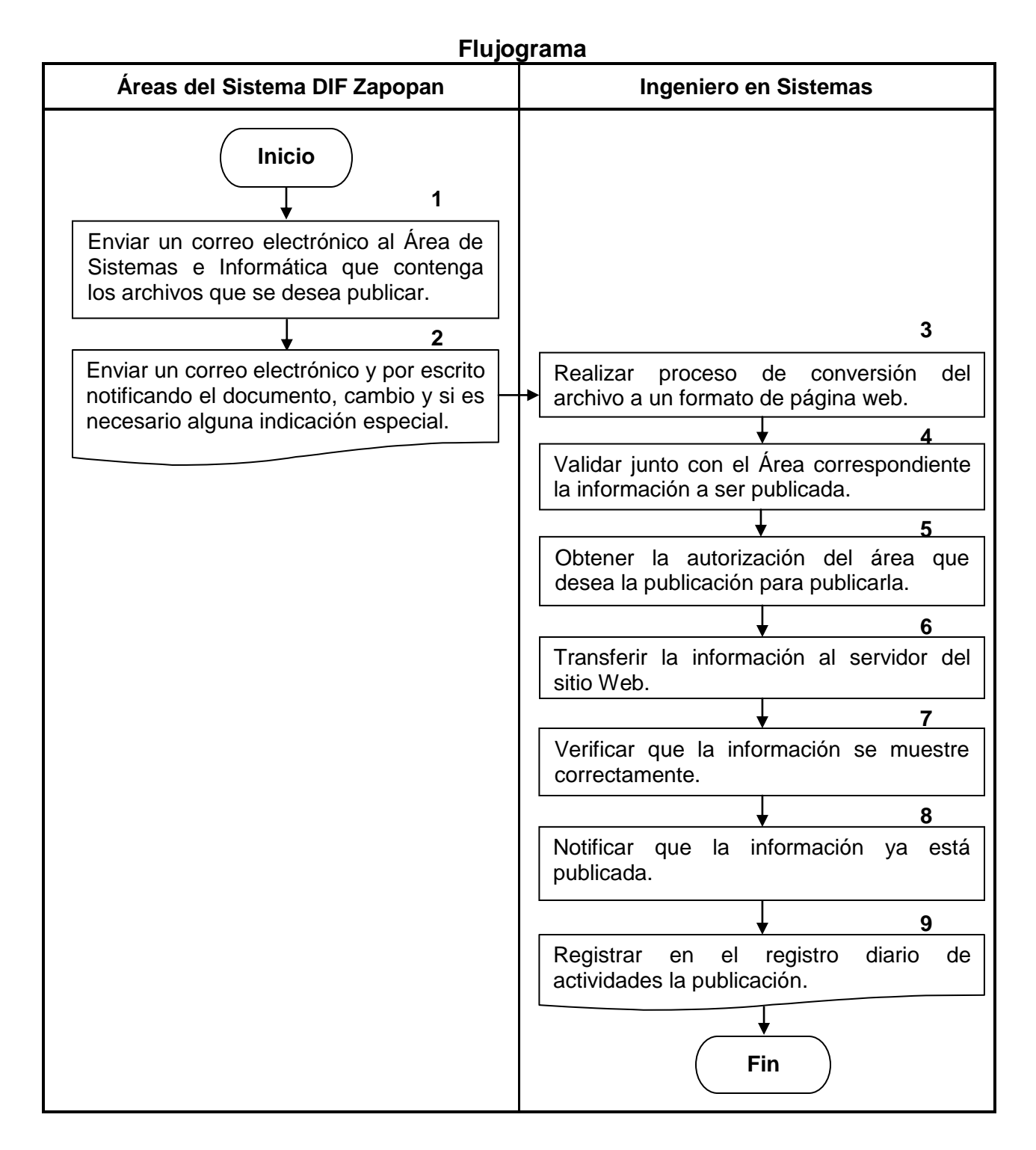

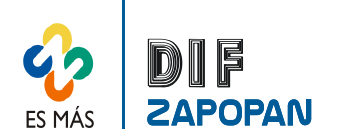

3 de 3

## **Hoja de registro de cambios**

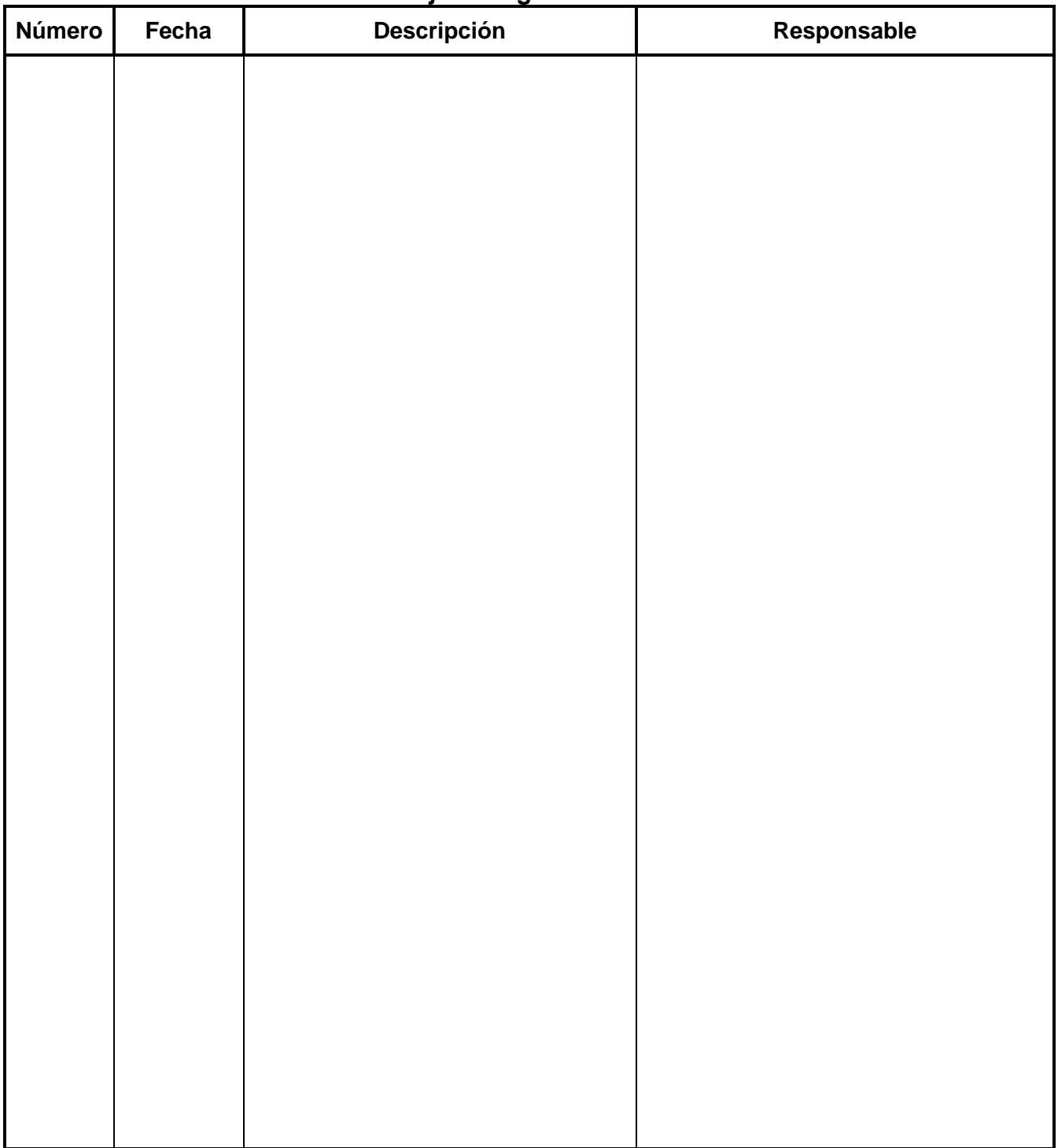